## **Copying Qualifier Text**

Use the Copy/Paste->Copy qualifier '[the qualifier name]' value context menu item to copy the qualifier value.

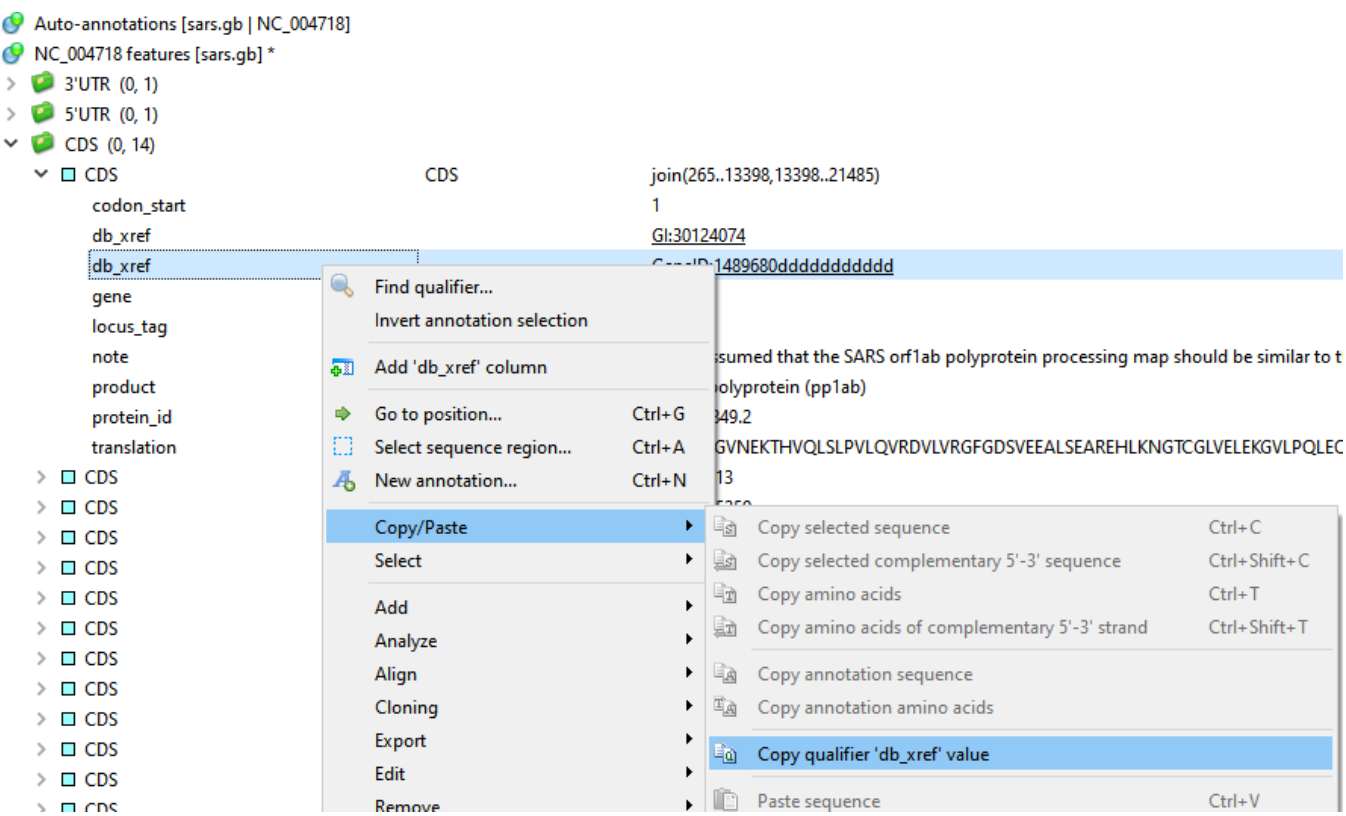